## **Bac à idées**

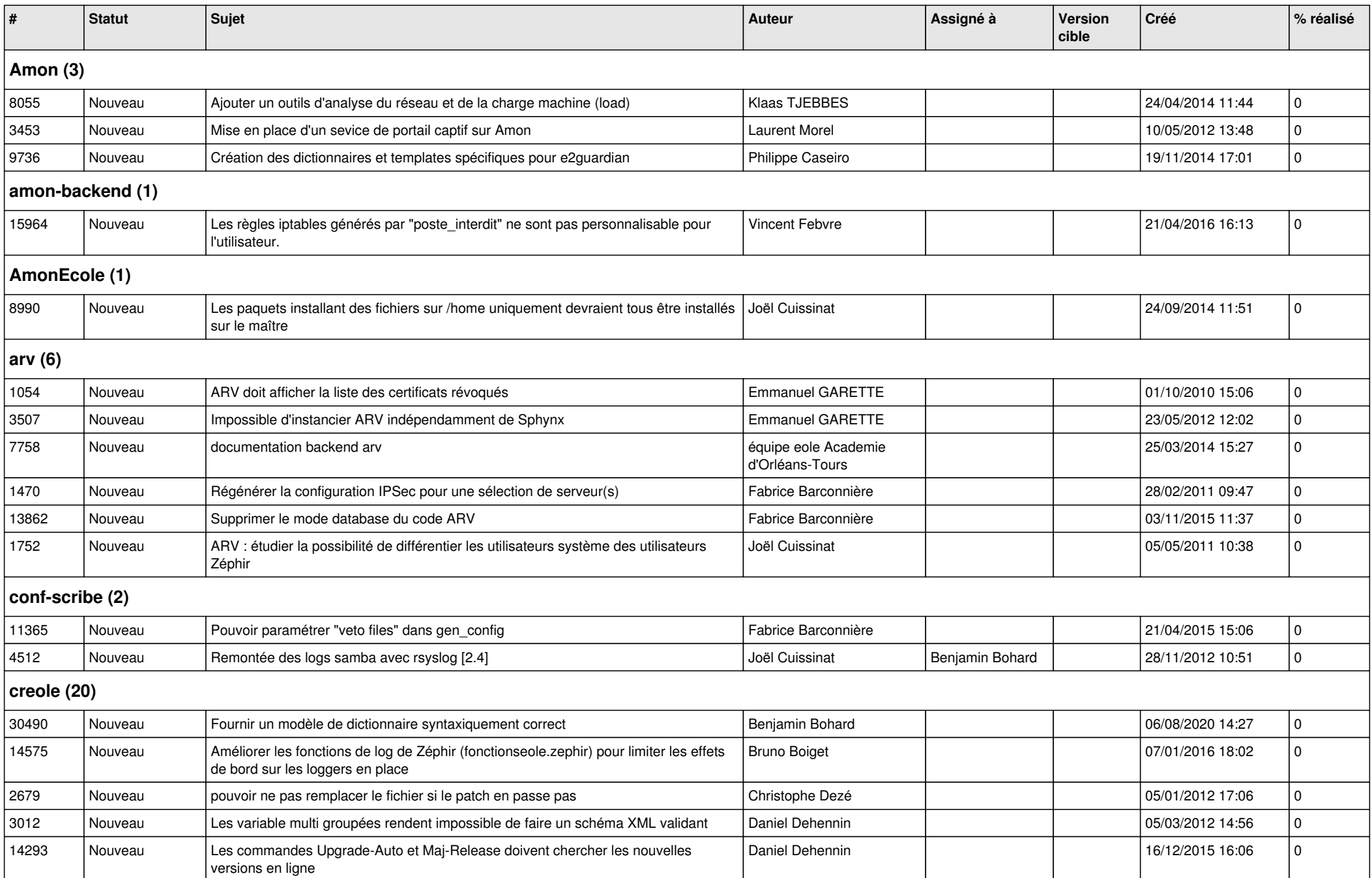

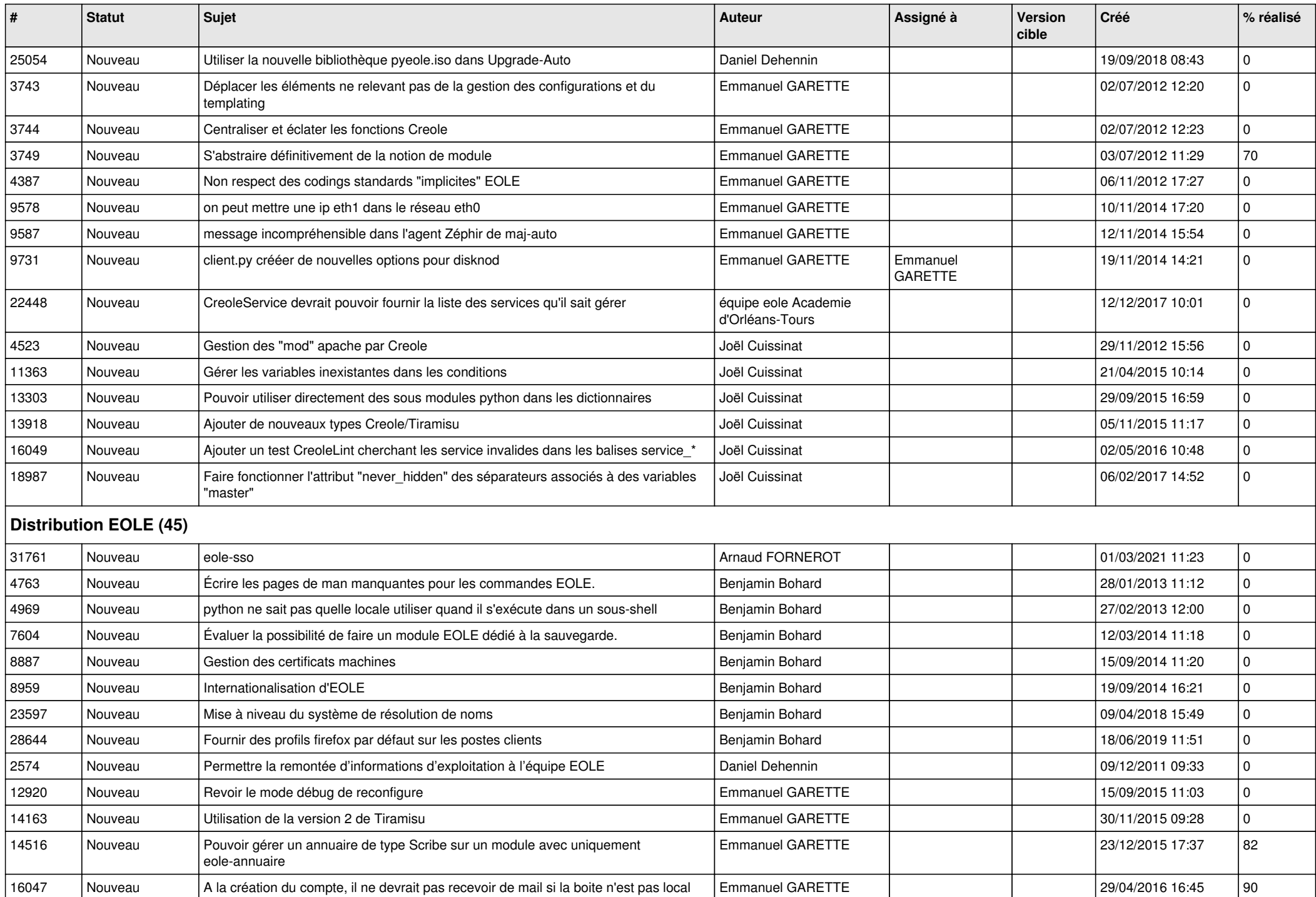

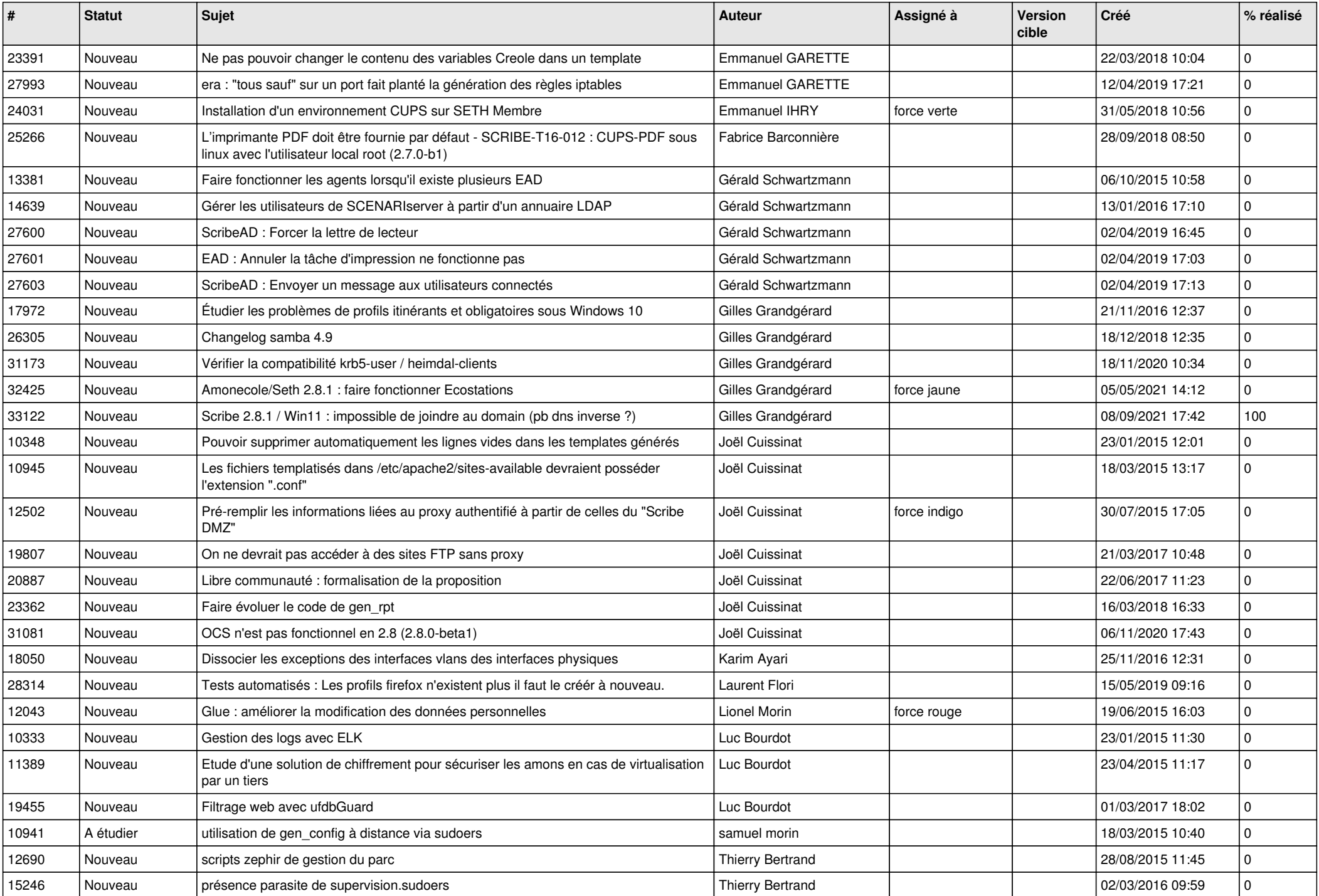

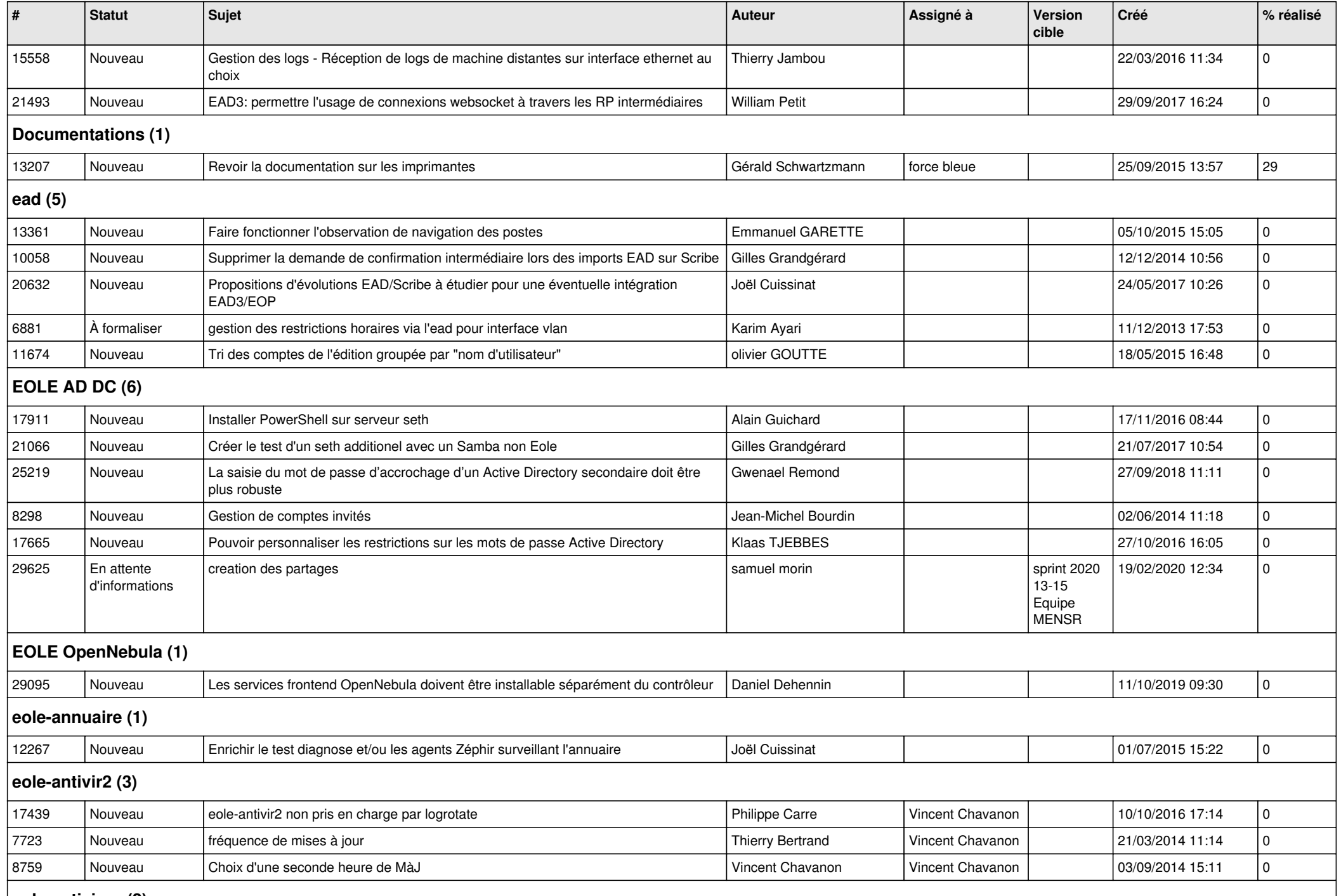

## **eole-antivirus (2)**

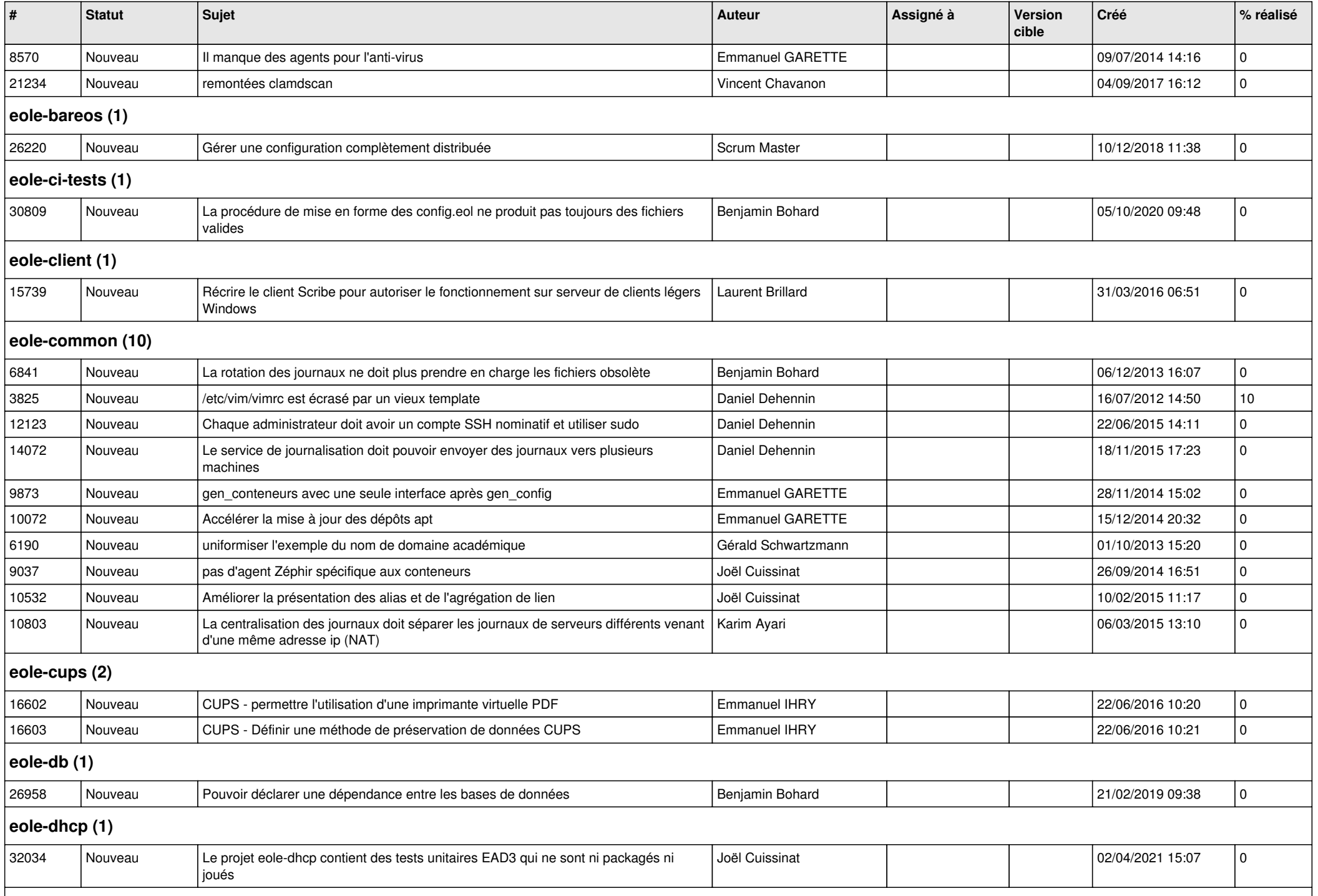

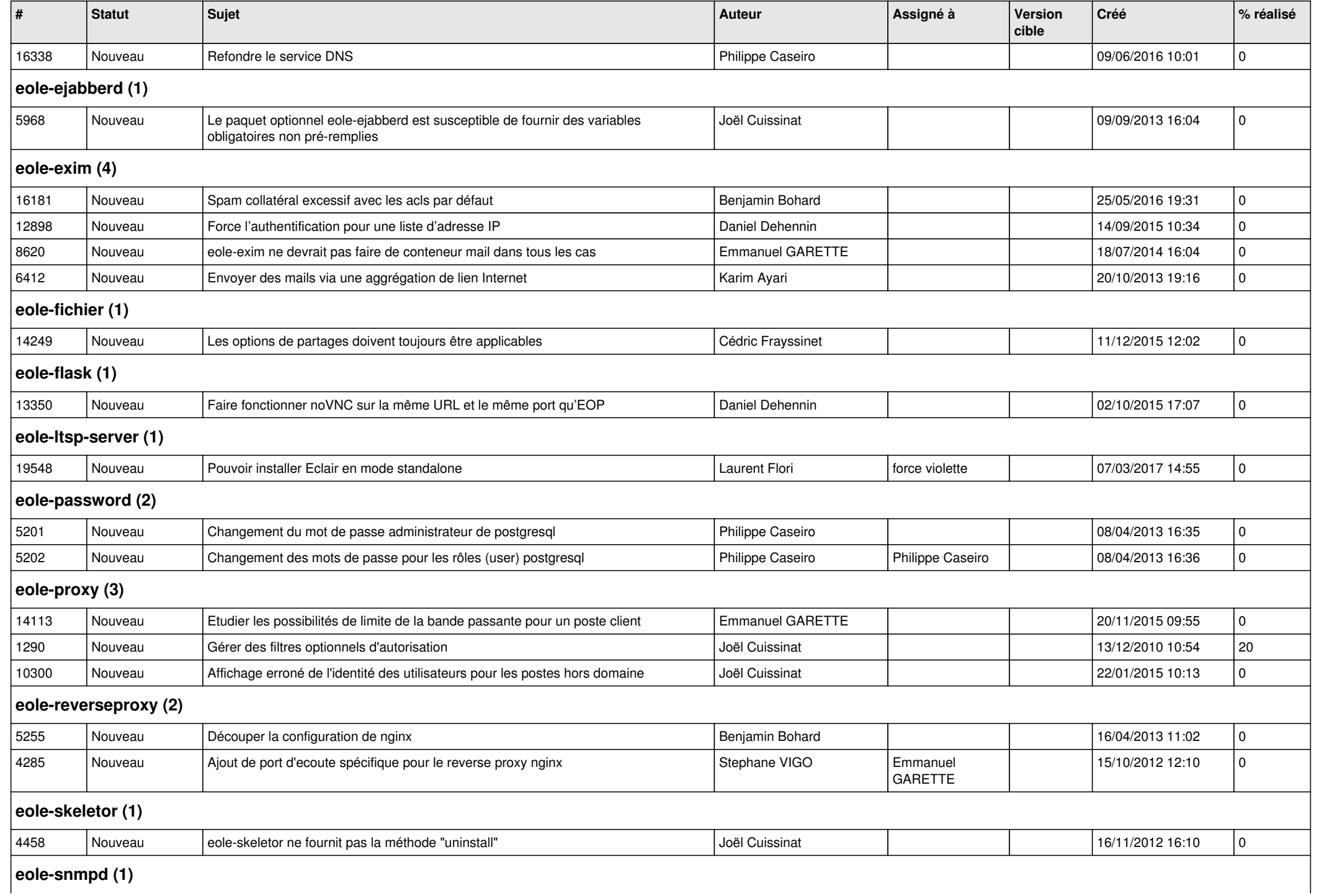

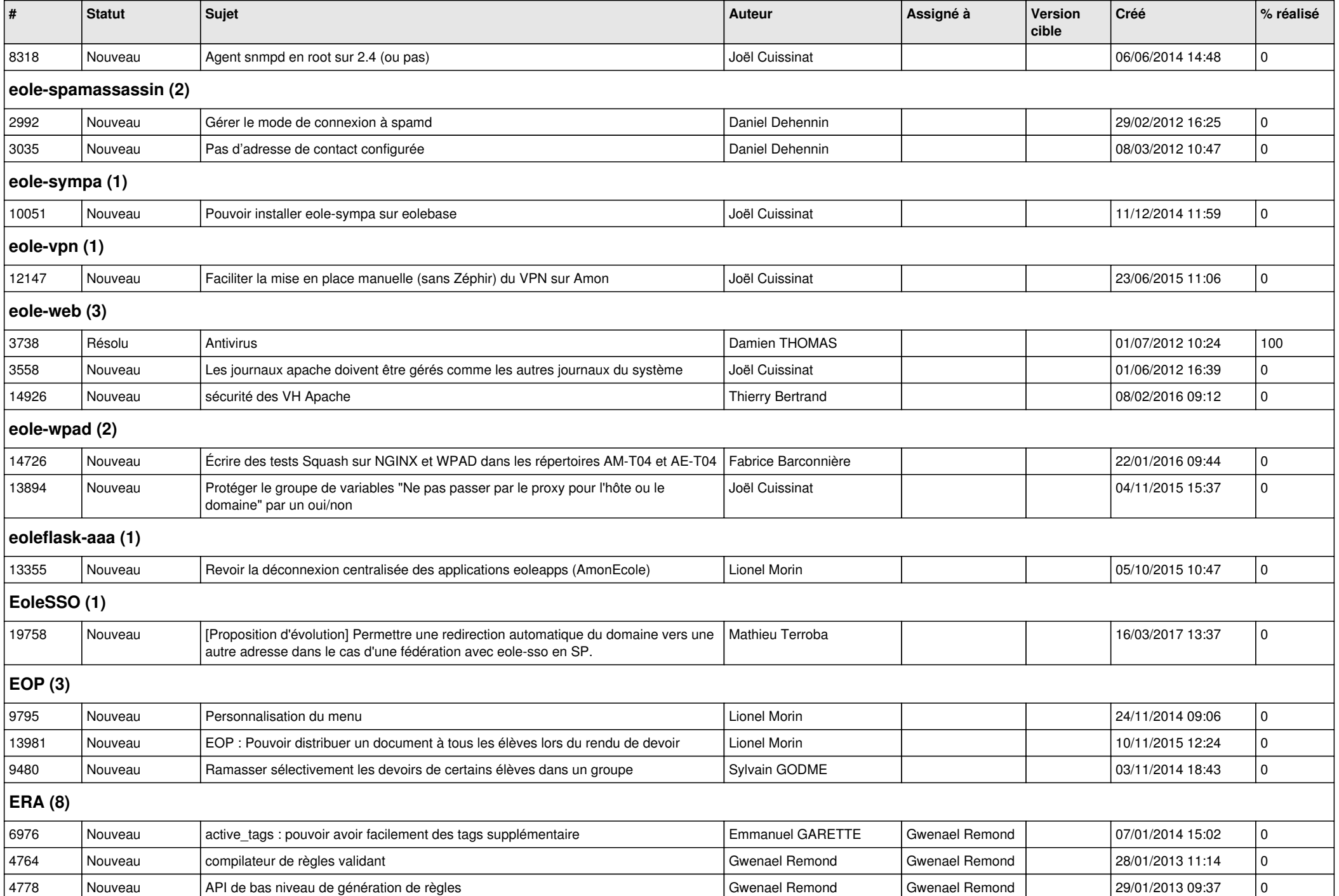

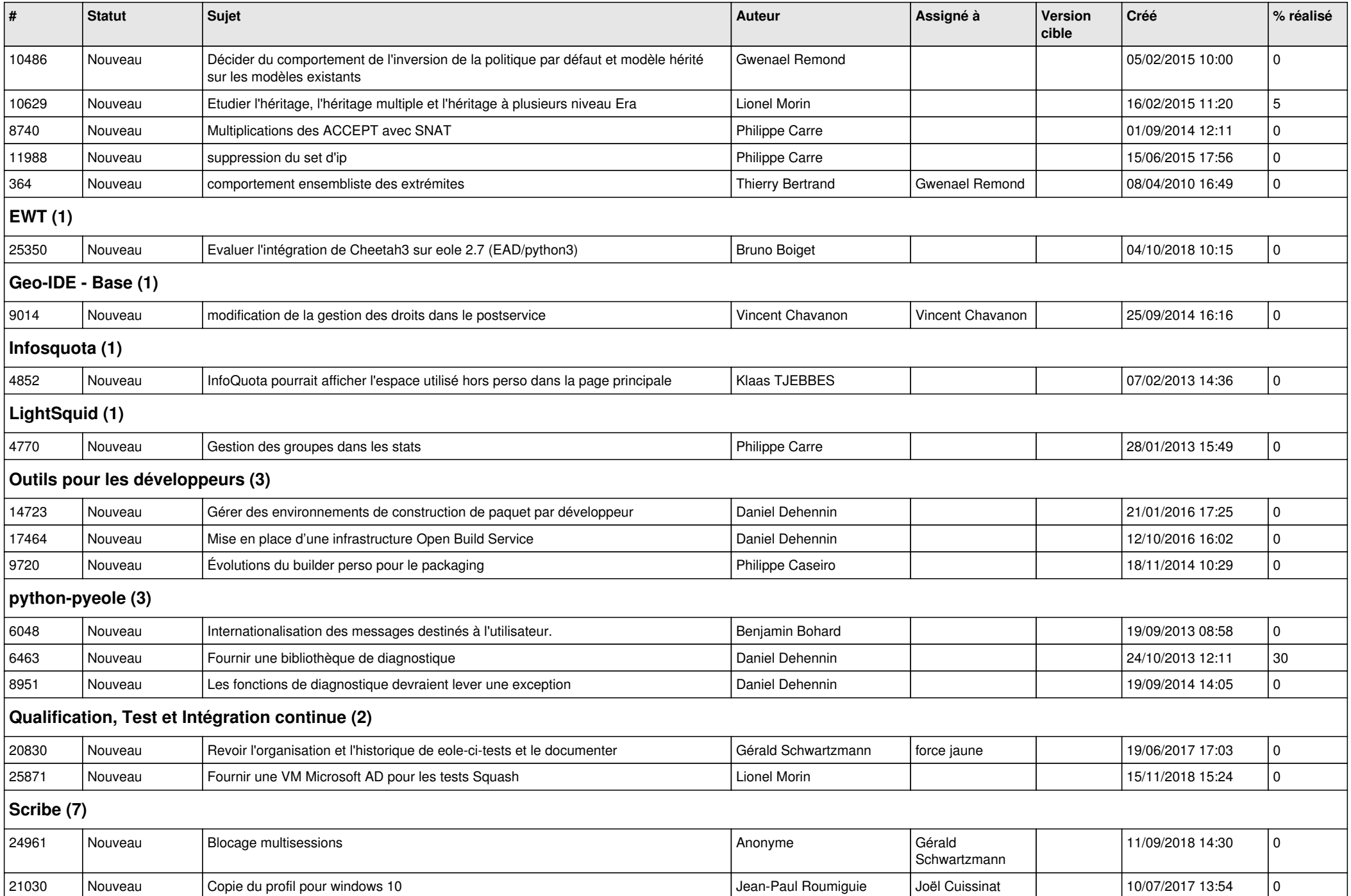

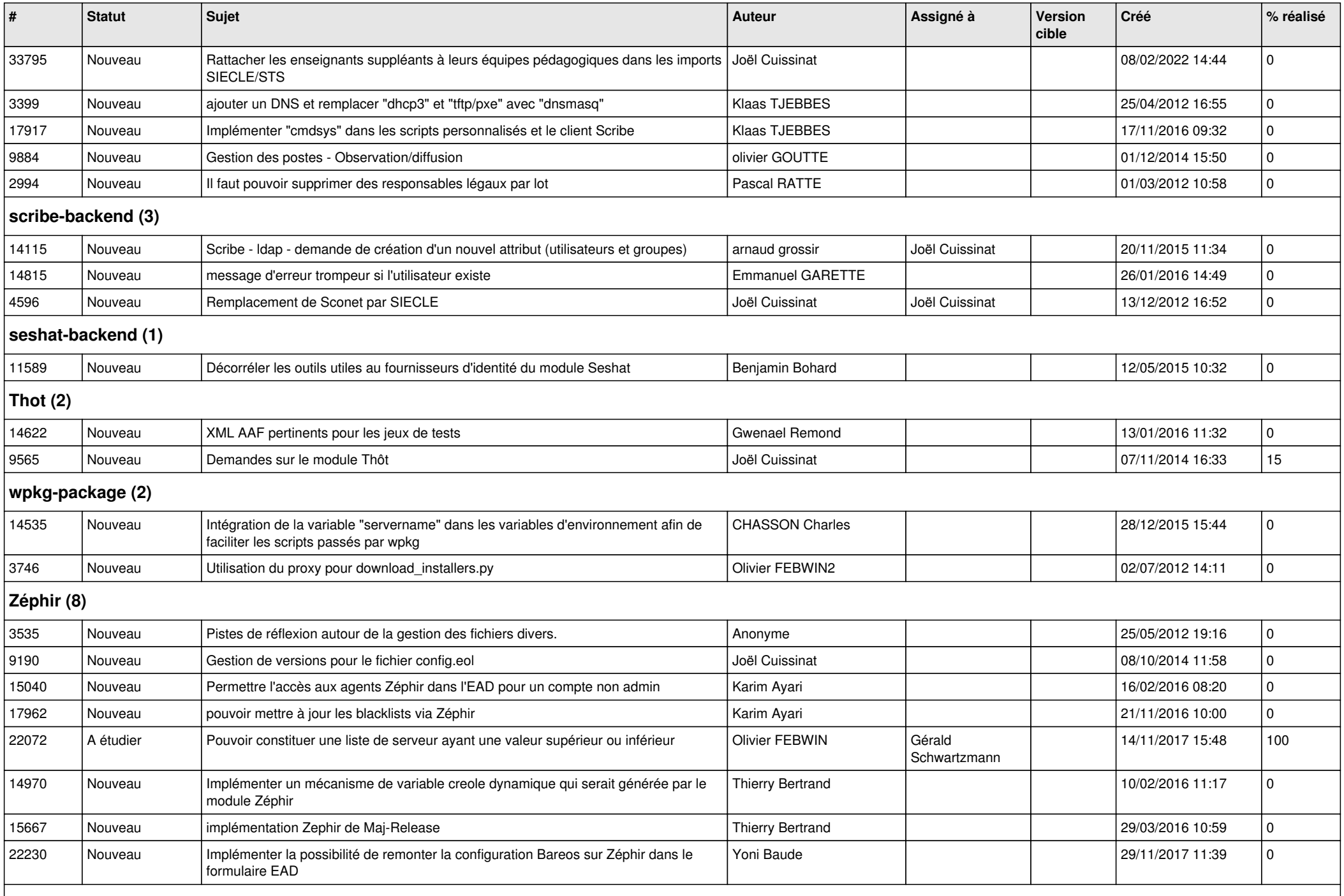

## **zephir-client (2)**

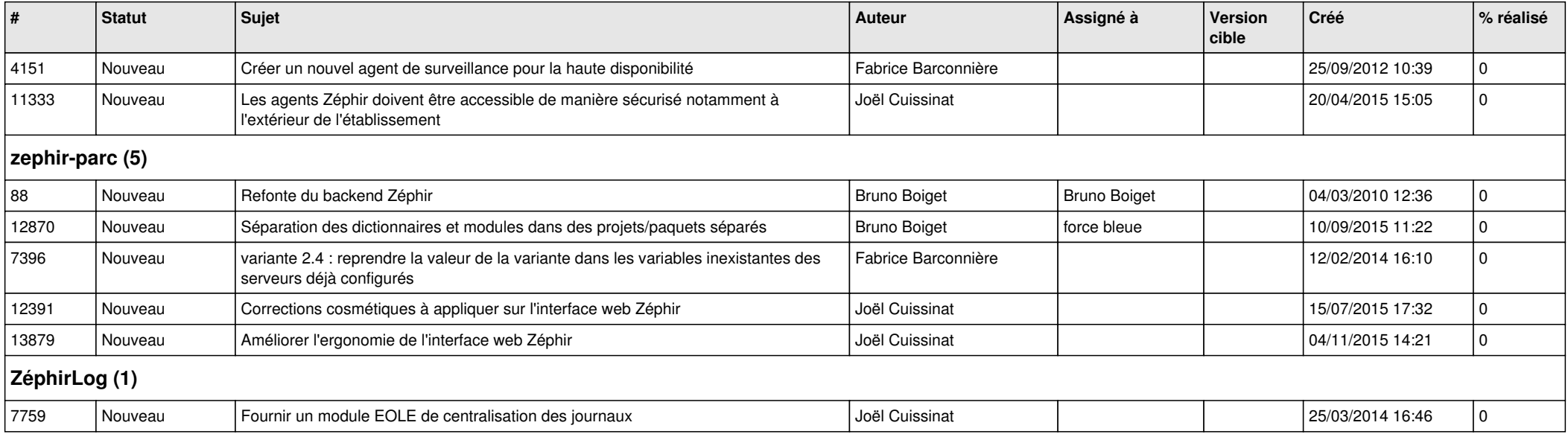